## **CPA** Practice **Advisor**

Hello. It looks like you're using an ad blocker that may prevent our website from working properly. To receive the best experience possible, please make sure any blockers are switched off and refresh the page.

If you have any questions or need help you can email us

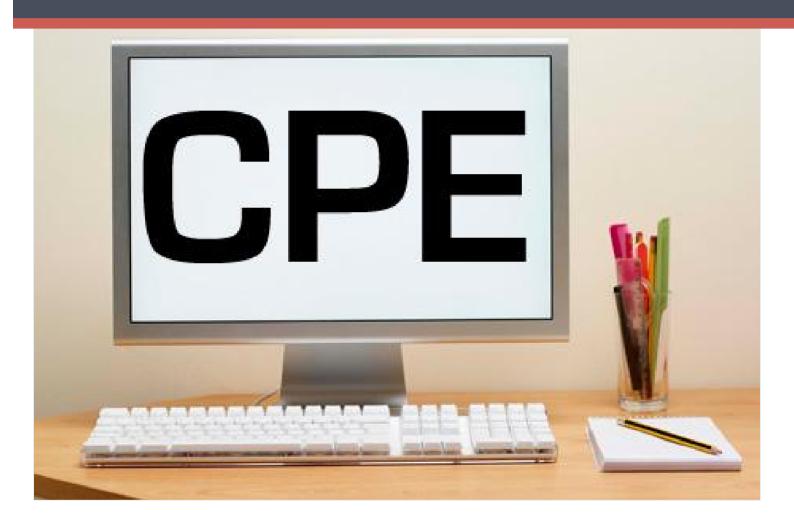

Although Excel has a Macro Recorder for automating tasks and processes, there's a limit to what the Macro Recorder can do. Where the Macro Recorder's functionality ends, VBA takes over. In this session you will learn how to create and edit macros using VBA rather than Excel's Macro Recorder. This webinar gets you started with VBA. It's aimed at advanced users of Excel, with little or no programming experience, who wish to take their level of automation knowledge beyond the Macro Recorder.

## o Cost: FREE

- o Date and Time: October 8, 2018, 9:30 -11:00 a.m. EDT
- o Duration: 1.5 Hours

Hello. It looks like you're using an ad blocker that may prevent our website from working properly. To receive the best experience possible, please make sure any blockers are switched off and refresh the page.

If you have any questions or need help you can email us

(NASBA) as a sponsor of continuing professional education on the National Registry of CPE Sponsors.

 $\odot$  2024 Firmworks, LLC. All rights reserved